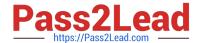

# ANC-301<sup>Q&As</sup>

Working with Data and Dashboards in Einstein Analytics

# Pass Salesforce ANC-301 Exam with 100% Guarantee

Free Download Real Questions & Answers PDF and VCE file from:

https://www.pass2lead.com/anc-301.html

100% Passing Guarantee 100% Money Back Assurance

Following Questions and Answers are all new published by Salesforce
Official Exam Center

- Instant Download After Purchase
- 100% Money Back Guarantee
- 365 Days Free Update
- 800,000+ Satisfied Customers

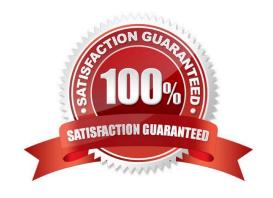

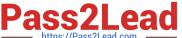

## **QUESTION 1**

Insights in a story show you how different variables and combinations of variables explain the variation of what kind of variable?

- A. Explanatory variable
- B. Outcome variable
- C. Global variable
- D. Local variable
- E. Tertiary variable

Correct Answer: B

When you configure the story, you tell Einstein Discovery to maximize/minimize the variable. The variable is \\'outcome variable\\' in your story

#### **QUESTION 2**

How many stories can you create in Analytics Plus?

- A. 5,000
- B. 1,000, but more can be purchased
- C. 75, but more can be purchased
- D. 500, but more can be purchased

Correct Answer: D

## **QUESTION 3**

After getting approval of the dashboard layout design for a desktop, the Einstein Analytics consultant is ready to start the design process for a mobile layout.

What are three considerations that the consultant should keep in mind when developing the layout? Choose 3 answers

- A. If no layouts are eligible for the mobile device, the first defined layout is used. (Missed)
- B. If no layouts are eligible for the mobile device, an error message will be displayed.
- C. If more than one layout is eligible, the one with the most device properties set is used. If there is a tie, the most recently defined layout is used. (Missed)
- D. A layout for mobile is eligible for use when the device meets all the device properties set in the Layout panel.
- E. There are widgets that cannot be displayed on mobile layouts.

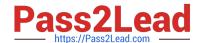

# https://www.pass2lead.com/anc-301.html

2024 Latest pass2lead ANC-301 PDF and VCE dumps Download

Correct Answer: ACD

https://trailhead.salesforce.com/en/content/learn/modules/wave\_dashboard\_designer\_basics/wave\_take\_analytics\_on\_the\_go

#### **QUESTION 4**

Can you share dashboards with others in your org?

- A. Click on the "Share" icon on the dashboard. From there, you can set up sharing options, post a dashboard screenshot to Chatter, get a URL to share, or download a screenshot.
- B. Click on the "Share" icon on the lens. From there, you can set up sharing options, post a dashboard screenshot to Chatter, get a URL to share, or download a screenshot
- C. No, you can\\'t share dashboards.
- D. Click on the "Share" icon on the dataset.

Correct Answer: A

#### **QUESTION 5**

A data architect wants to use a dataflow transformation to implement row-level security that is based on role hierarchy in Salesforce. Which transformation should be used to level the dataset hierarchy\\'

- A. digest transformation
- B. flatten transformation
- C. delta transformation
- D. sfdcDigest transformation

Correct Answer: B

ANC-301 PDF Dumps

**ANC-301 Exam Questions** 

**ANC-301 Braindumps**